# องค์ความรู้ **EChatGPT** —<br>แชทบอทอัจฉริยะ<br>แห่งศตวรรษที่ 21

**DATA SCIENCE &** INFORMATION TECHNOLOGY

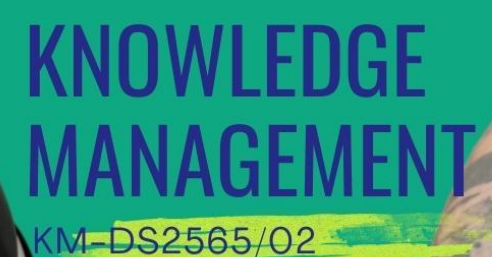

# RoBoT **STORY**

ChatGPT Optimizing Language Models for Dialogue

# ิผศ.ดร.วีรวรรณ จันทนะทรัพย์ ดร.นริศรา นาคเมธ<u>ี</u>

US

้อาจารย์ผู้รับผิดชอบหลักสูตร<br>วิทยาศาสตรบัณฑิตสาขาวิชาวิทยาการข้อมูลฯ ้คณะวิทยาศาสตร์และเทคโนโลยี มหาวิทยาลัยเทคโนโลยีราชมงคลพระนคร

veerawan.j@rmutp.ac.th http://sci.rmutp.ac.th

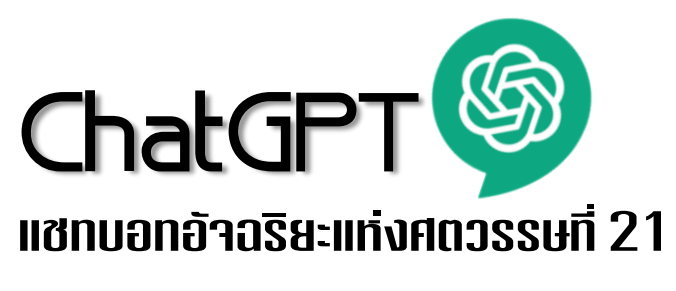

"ChatGPT" เป็น แอปพลิเคชันสนทนากับบอทแบบ ออนไลน์ผ่านการพิมพ์ประโยคข้อความ โดยบอทพัฒนา จากโมเดลประมวลผลภาษาธรรมชาติ (Natural Language Processing: NLP) ขนาดใหญ่ ว่ากันว่า โมเดลภาษาเรียนรู้คำมากกว่า 500,000 ล้านล้านคำ และนั่นก็ทำให้โมเดลของ ChatGPT มีความซับซ้อน ทางภาษาและมีความฉลาดในการรับรู้ความหมายทาง ภาษาในการสนทนา และปัจจุบันทั่วโลกก าลังสนใจและ ึกล่าวถึง "ChatGPT" ว่าเป็น แชตบอทที่ล้ำสมัย ฉลาด และมีประสิทธิภาพมากที่สุด เพราะสามารถสนทนา โต้ตอบได้ใกล้เคียงมนุษย์ ด้วยการเรียบเรียงภาษา และ เก็บบทสนทนาให้มีความต่อเนื่อง คล้ายมนุษย์พูดคุยกัน

"ChatGPT" ถูกพัฒนาขึ้นต่อจาก GPT-2 โดยบริษัท OpenAI และเปิดให้ผู้ใช้ทั่วโลกได้ทดลองใช้งานฟรี ใน วันที่ 15 ธ.ค. 2022 ที่ผ่านมา โดยรุ่นที่เปิดให้ใช้งาน เป็นรุ่นทดสอบงานวิจัย โดยข้อมูลการใช้งานของผู้ใช้ ทั่วโลกจะเป็นการทดสอบประสิทธิภาพและปรับปรุง ประสิทธิภาพระบบของ ChatGPT ให้สามารถสนทนา ได้เหมือนกับมนุษย์

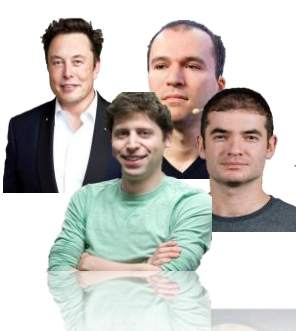

 $\bigcirc$ DpenAI เป็นบริษัทวิจัยด้านเทคโนโลยี ประมวลผลภาษาอัตโนมัติ และ ระบบปัญญาประดิษฐ์ต่างๆ ก่อตั งในปี ค.ศ. 2015 โดย ได้รับการสนับสนุนงบประมาณ จากนักลงทุนชื่อดัง

ส าหรับองค์ความรู้นี ผู้เขียนได้เรียบเรียงจากประสบการณ์การใช้งาน การศึกษาจากแหล่งข้อมูล และการเข้าร่วมเสวนา ้ออนไลน์เรื่อง "ChatGPT: โอกาสและความท้าทายในการเรียนการสอนในโลกอนาคต" ซึ่งกำลังเป็นประเด็นสำคัญอยู่ใน ึ ขณะนี้ว่า วงการการศึกษาต้องให้ความสำคัญและตระหนักถึงประโยชน์ และโทษของ ChatGPT ที่มีผลกระทบต่อการ เรียนการสอนในอนาคตอันใกล้ โดยเนื้อหาจะประกอบด้วย ส่วนนำให้ผู้อ่านได้รู้จัก ChatGPT ดังความข้างต้น ส่วนของ สมัครเข้าใช้งาน ตัวอย่างพื้นฐานของการนำ ChatGPT เข้ามาช่วยทำงาน การใช้งาน ChatGPT API และบทสรุป เนื้อหาองค์ความรู้ รายละเอียดดังต่อไปนี้

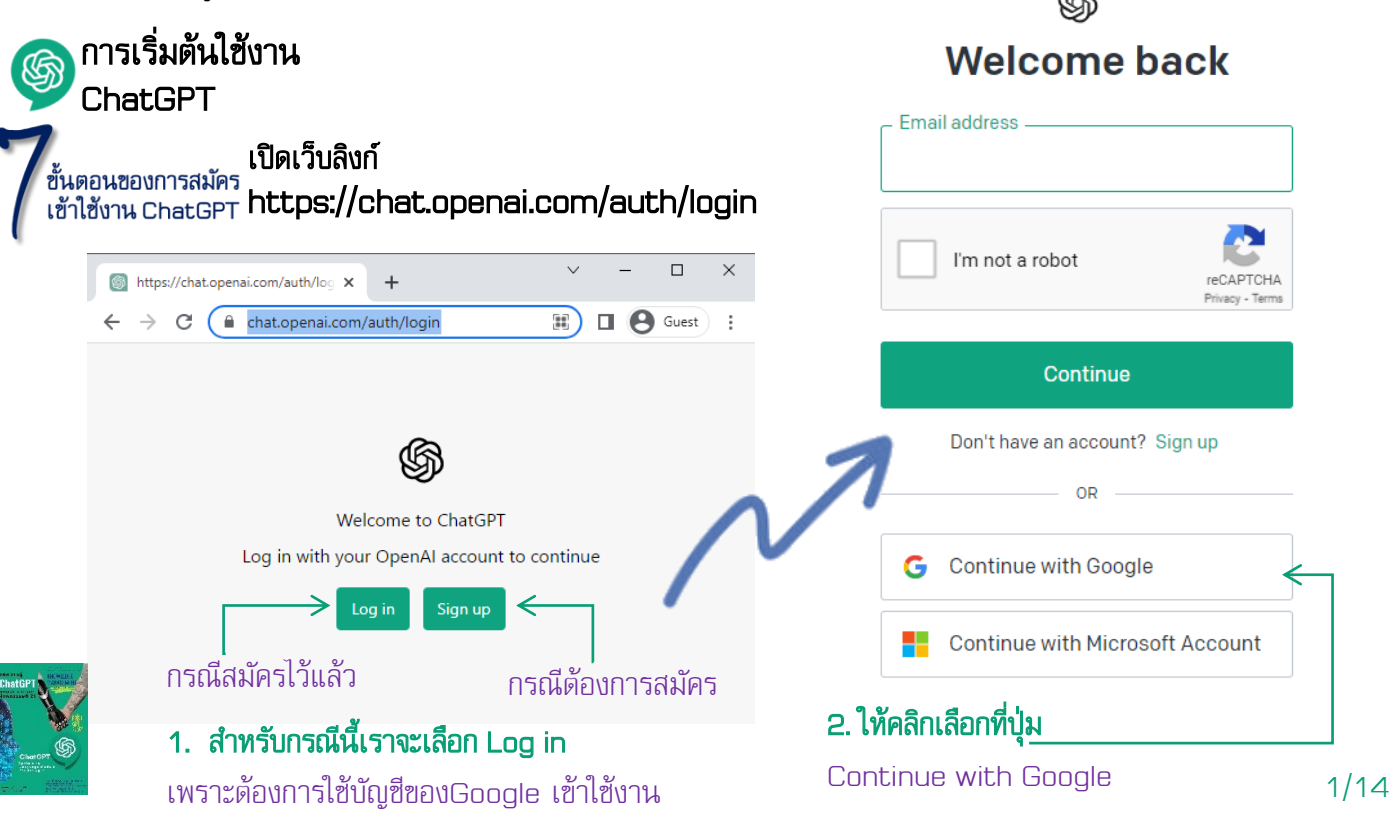

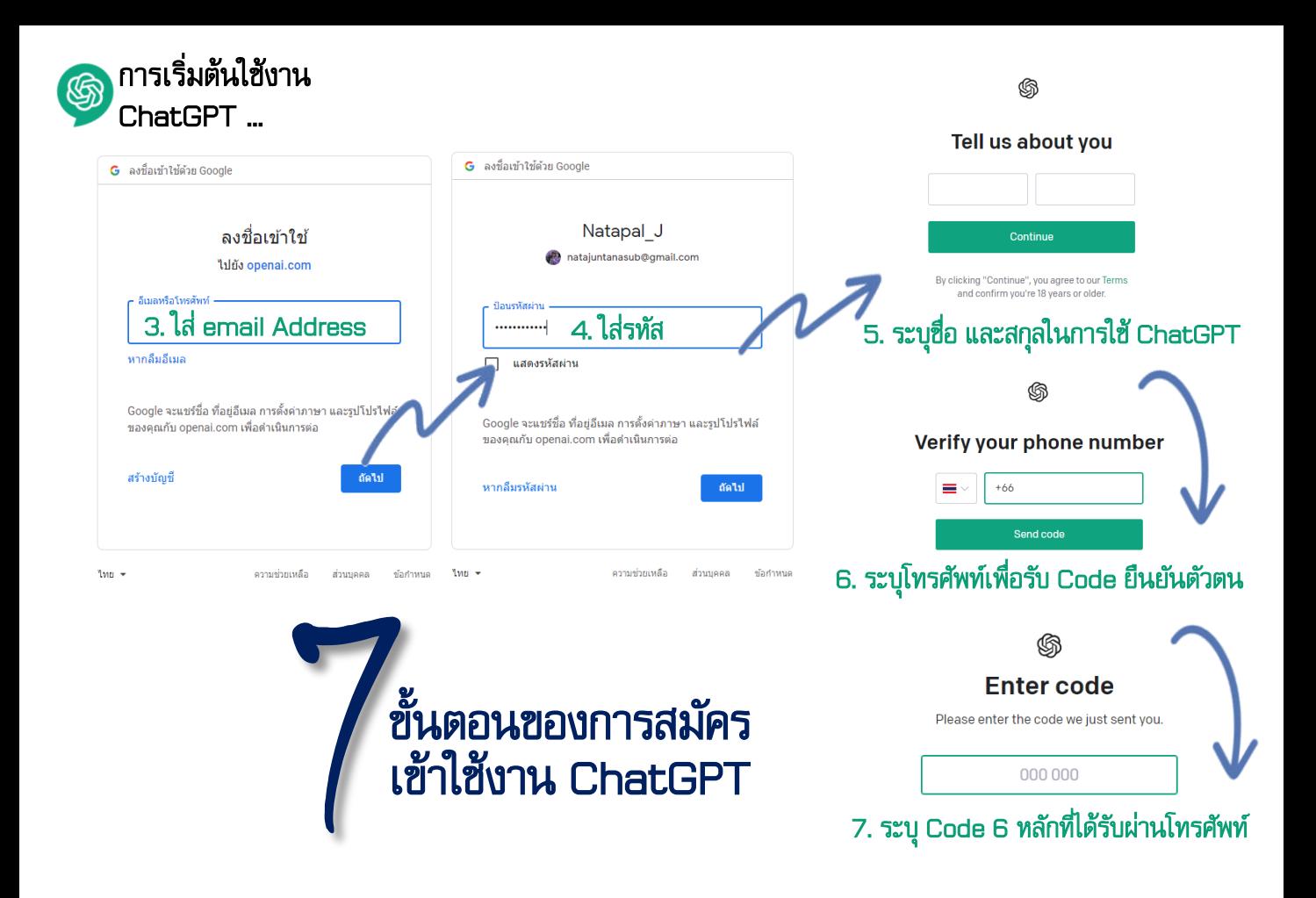

## จากนั้น ChatGPT จะแสดงคำแนะนำก่อนเข้าหน้าจอหลัก 3 หน้าต่าง ดังภาพด้านล่าง

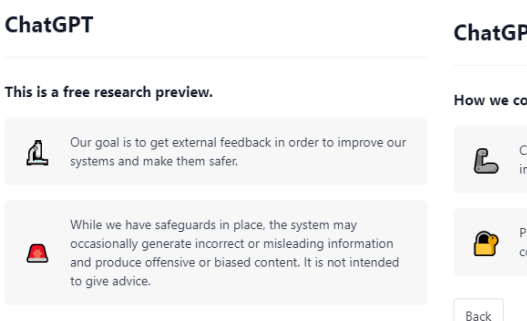

อธิบายท าความเข้าใจกับผู้ใช้งานถึง วัตถุประสงค์ของระบบงานที่เปิดให้ใช้ เพื่อเป็นการทดสอบงานวิจัยและนำ ข้อมูลไปปรับปรุงระบบให้มีความ สมบูรณ์มากยิ่งขึ้น รวมทั้งแจ้งเกี่ยวกับ ข้อความสนทนาที่ได้จากระบบอาจ คลาดเคลื่อน ให้มีการตรวจสอบก่อน รวมทั งผู้พัฒนาระบบมิได้มีความเอน เอียงต่อประเด็นด้านคุณธรรมและ

จริยธรรม ด้านต่าง ๆ ซึ่งหน้าต่าง นี้ให้ผู้ใช้คลิกที่ปุ่ม Next

#### **ChatGPT**

Next

#### How we collect data

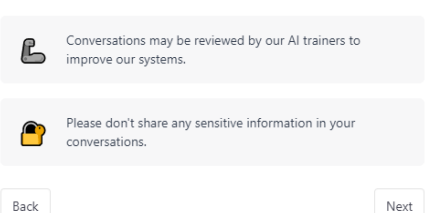

อธิบายทำความเข้าใจกับผู้ใช้งานถึง ค าตอบหรือบทสนทนาที่ได้จากระบบ เป็นคำตกบที่ได้จากการสอนระบบด้วย ข้อมูลข้อความจากแหล่งข้อมูลใน อินเทอร์เน็ต และข้อความที่ผู้ใช้งาน สนทนากับระบบจะถูกน าไปใช้ปรับปรุง ให้ระบบทำงานได้ดีขึ้น รวมทั้งแจ้ง ผู้ใช้งานไม่ควรสนทนาในประเด็น อ่อนไหวทางสังคม จริยธรรม เชื้อชาติ ศาสนา และอื่น ๆ หน้าจอนี ให้ผู้ใช้คลิก ที่ปุ่ม Next

#### **ChatGPT**

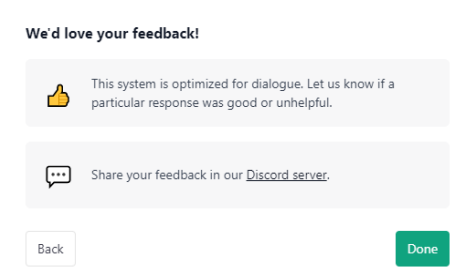

อธิบายท าความเข้าใจกับผู้ใช้งานถึง ค าตอบหรือบทสนทนาที่ได้จากระบบ แ ล ะ แ จ้ ง ผู้ ใ ช้ ง า น ห า ก ต้ อ ง ก า ร แลกเปลี่ยนประสบการณ์ และความ คิดเห็นในการใช้งาน ChatGPT สามารถพบปะพูดคุยแลกเปลี่ยนกันได้ที่ Discord ที่ทางผู้พัฒนาได้จัดสร้างขึ้น ส าหรับหน้าต่างนี เป็นหน้าต่างสุดท้าย ของการแนะนำ ChatGPTโดยผู้พัฒนา ให้ผู้ใช้งานยืนยันการทำความเข้าใจด้วย การคลิกที่ปุ่ม Done

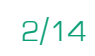

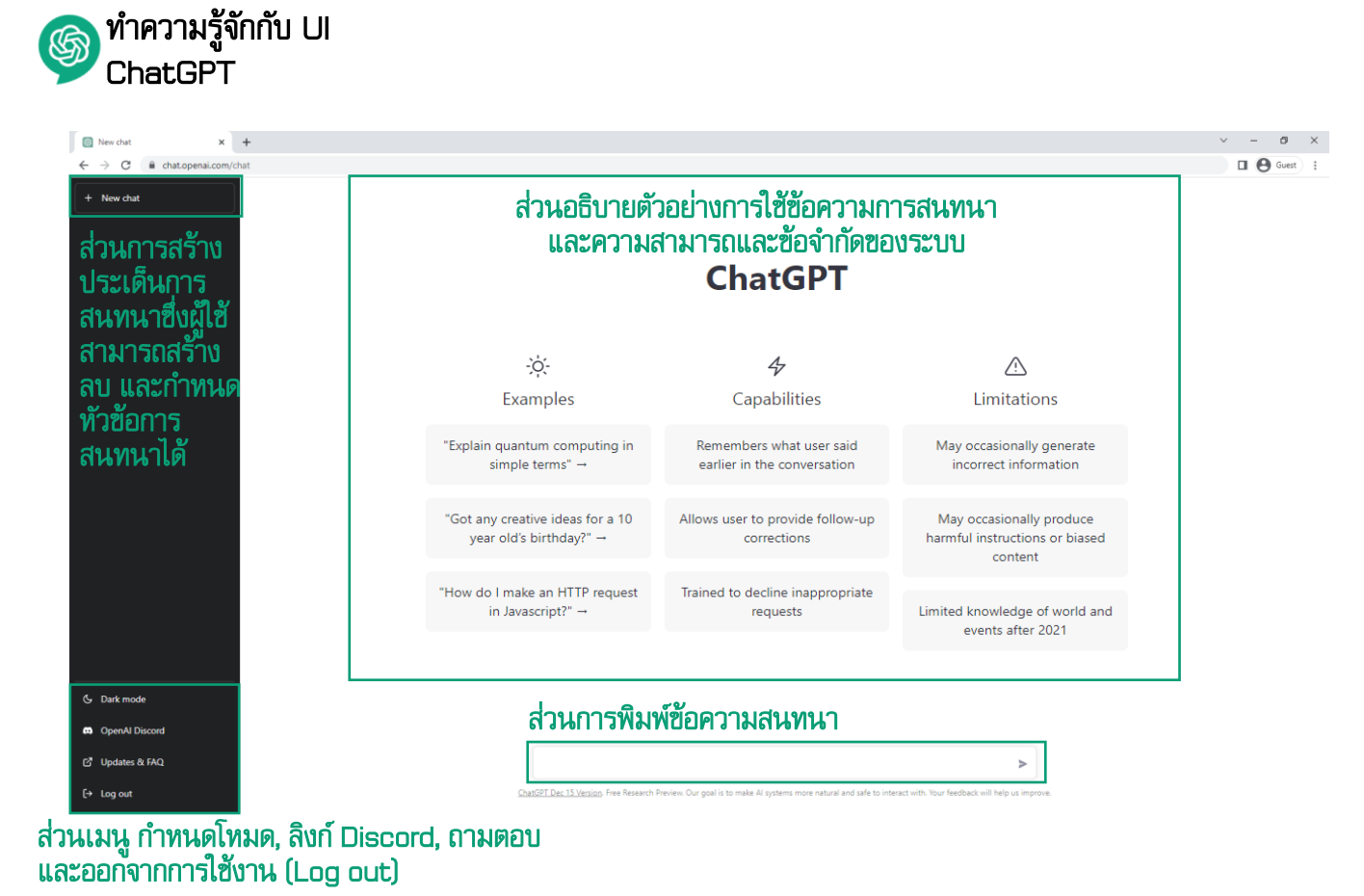

## และเมื่อมีการสนทนากับระบบ จะปรากฎดังภาพตัวอย่างด้านล่างนี

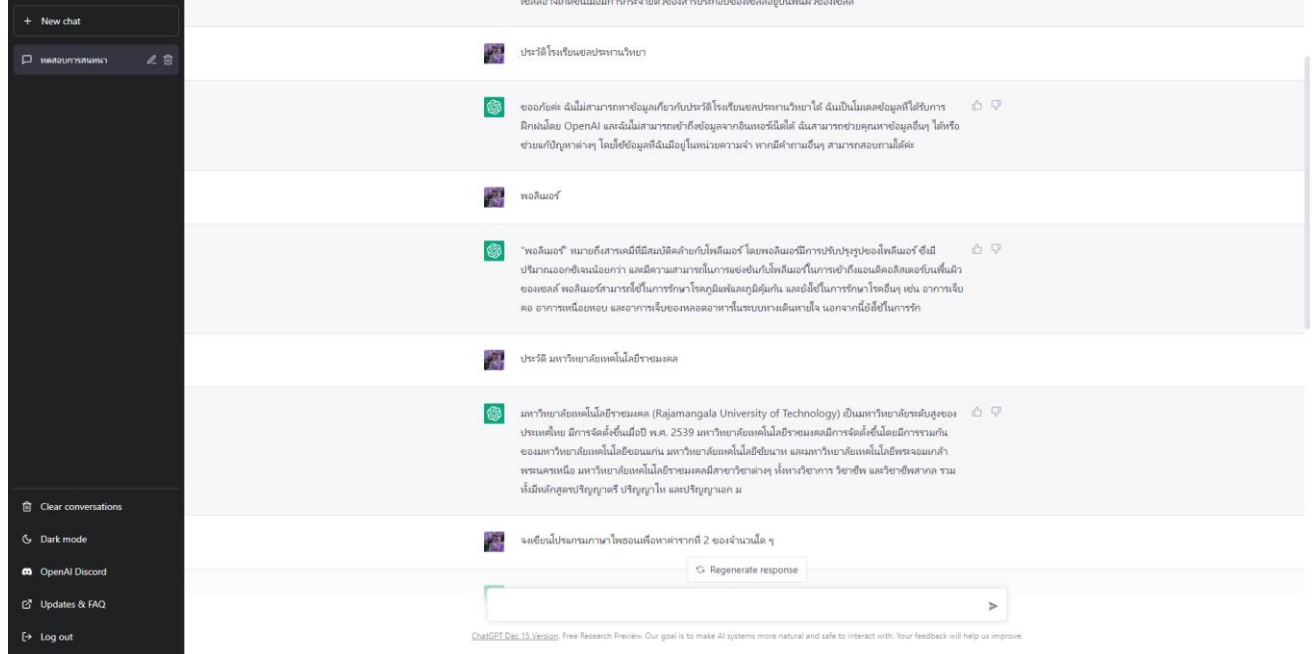

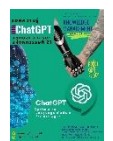

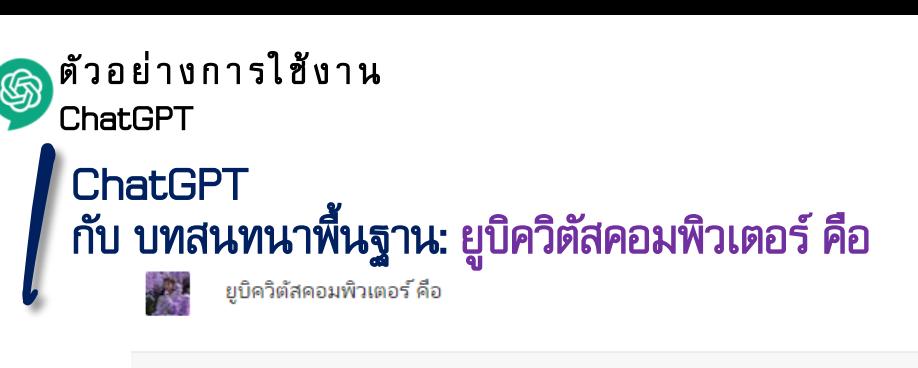

 $\varphi$ "Ubiquitous computing" (ยูบิควิต) คือการใช้งานคอมพิวเตอร์อย่างแพร่หลายในสังคม ซึ่งคอมพิวเตอร์จะ ⇧ ปรากฏอยู่ที่หลากหลายสถานที่ในสังคม เซ่น ในมือถือ สมาร์ทโฟน หน้าจอระบบของเครื่องเสียง และอุปกรณ์อื่นๆ ซึ่งสามารถเชื่อมต่อกันและสื่อสารกันได้ การใช้งานยูบิควิตจะช่วยให้ผู้ใช้งานสามารถห

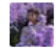

௵

#### ยูบิควิตัสคอมพิวเตอร์ คือ

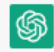

凸 见 "Ubiquitous computing" (ยูบิควิต) คือการใช้งานคอมพิวเตอร์อย่างแพร่หลายในสังคม ซึ่งคอมพิวเตอร์จะ ปรากฏอยู่ที่หลากหลายสถานที่ในสังคม เช่น ในมือถือ สมาร์ทโฟน หน้าจอระบบของเครื่องเสียง และอุปกรณ์อื่นๆ ซึ่งสามารถเชื่อมต่อกันและสื่อสารกันได้ การใช้งานยูบิควิตจะช่วยให้ผู้ใช้งานสามารถทำงานและเข้าถึงข้อมูลจาก หลายสถานที่ได้อย่างสะดวกขึ้น ยูบิควิตยังช่วยให้การทำงานและการแลกเปลี่ยนข้อมูลขอ

#### What is Ubiquitous computing

௵

凸 印 "Ubiquitous computing" (also known as "ubicomp") is a model of computing in which computing and communication capabilities are seamlessly integrated into the environment around us. In this model, computers are not limited to traditional devices such as desktop computers and laptops, but can also be found in everyday objects such as phones, appliances, and even clothing.

The goal of ubiquitous computing is to make it possible for people to access information and communicate with each other from anywhere, at any time, and in a manner that is natural and unobtrusive. To achieve this, computers in a ubiquitous computing environment are often designed to be small, portable, and easy to use, with a focus on simplifying the user experience.

Ubiquitous computing has the potential to revolutionize the way we live and work, by making it easier for us to access information and communicate with each other. It has already had a significant impact in areas such as mobile computing, the Internet of Things (IoT), and wearable technology.

จากบทสนทนาด้วยคำถามเดียวกัน "ยูบิควิตัสคอมพิวเตอร์ คือ" เราจะพบว่าข้อความจากระบบของ ChatGPT ให้คำตอบที่ต่างกัน แต่มีเนื้อหาที่คล้ายกัน และมีส่วนที่เป็นข้อจำกัดเกี่ยวกับความยาวของ การเรียบเรียงประโยคภาษาไทย ดังจะเห็นได้ว่าประโยคสนทนาสุดท้ายจะขาดหายไปบางส่วน สำหรับ ้บทสนทนาสุดท้ายเป็นภาษาอังกฤษ ประโยคสนทนาครบถ้วนสมบูรณ์ เราอาจสรุปการทดสอบนี้ได้ว่า

- ค าตอบที่ได้จากการเรียบเรียงประโยคจากระบบของ ChatGPT มีความหลากหลาย
- ประโยคสนทนาจากระบบมีการเรียบเรียงทางภาษา
- ประโยคสนทนาจากระบบมีความถูกต้องบางส่วนเท่านั นยังไม่ถูกต้องสมบูรณ์ครบถ้วน
- ประโยคสนทนาภาษาอังกฤษระบบประมวลผลได้รวดเร็วกว่าภาษาไทย และครบถ้วนกว่า

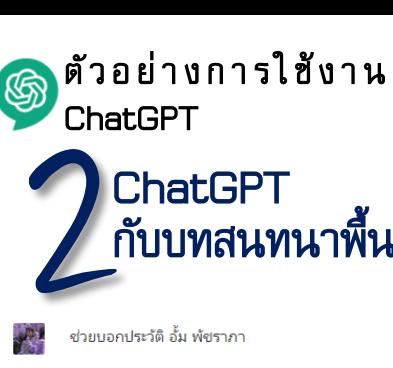

# ChatGPT

# ้อาเธออา ว่

0 Q ไม่มีข้อมูลเกี่ยวกับอั้ม พัชราภา ที่ฉันสามารถนำมาให้คุณได้ อาจจะมีประวัติของคนหรือบุคคลอื่นชื่อเดียวกันแต่ ฉันไม่แน่ใจ ฉันขอแนะนำให้คุณลองค้นหาในแหล่งข้อมูลอื่นๆ เพื่อหาข้อมูลเกี่ยวกับอั้ม พัชราภา อาจจะพบข้อมูล ที่มีประโยชน์กับคุณได้ ขออภัยในความไม่สะดวกค่ะ

#### ุประวัติโรงเรียนชลประทานวิทยา

0 7 ขออภัยค่ะ ฉันไม่สามารถหาข้อมูลเกี่ยวกับประวัติโรงเรียนชลประหานวิทยาได้ ฉันเป็นโมเดลข้อมูลที่ได้รับการ ฝึกฝนโดย OpenAl และฉันไม่สามารถเข้าถึงข้อมูลจากอินเทอร์เน็ตได้ ฉันสามารถช่วยคุณหาข้อมูลอื่นๆ ได้หรือ

จากบทสนทนาด้วยคำถามเกี่ยวกับประวัติ ิดาราสาวคณ อั้ม พัชราภา จากผลลัพธ์ ข้างต้นพบว่าระบบจะตอบกลับด้วยการแจ้ง ให้ทราบว่าไม่มีข้อมูล นั่นคือนโยบายของ ผู้พัฒนาในประเด็นของข้อมูลส่วนบุคคล

จากบทสนทนาด้วยคำถามเกี่ยวกับประวัติ โรงเรียนชลประทานวิทยา จากผลลัพธ์ข้างต้น พบว่าระบบจะตอบกลับด้วยการแจ้งให้ทราบว่า ไม่มีข้อมูล นั่นคือนโยบายของผู้พัฒนาใน ประเด็นของข้อมูลเฉพาะที่

# **3** ChatGPT ึ กับบทสนทนาพื้นฐาน: ผลลัพธ์จากระบบที่ต้องตรวจสอบ

มหาวิทยาลัยเทคโนโลยีราชมงคล (Rajamangala University of Technology) เป็นมหาวิทยาลัยระดับสูงของ 凸 见 ประเทศไทย มีการจัดตั้งขึ้นเมื่อปี พ.ศ. 2539 มหาวิทยาลัยเทคโนโลยีราชมงคลมีการจัดตั้งขึ้นโดยมีการรวมกัน ของมหาวิทยาลัยเทคโนโลยีขอนแก่น มหาวิทยาลัยเทคโนโลยีชัยนาท และมหาวิทยาลัยเทคโนโลยีพระจอมเกล้า พระนครเหนือ มหาวิทยาลัยเทคโนโลยีราชมงคลมีสาขาวิชาต่างๆ ทั้งทางวิชาการ วิชาชีพ และวิชาชีพสากล รวม ทั้งมีหลักสูตรปริญญาตรี ปริญญาโห และปริญญาเอก ม

#### พอลิเมอร์

凸 甲 "พอลิเมอร์" หมายถึงสารเคมีที่มีสมบัติคล้ายกับโพลีเมอร์ โดยพอลิเมอร์มีการปรับปรุงรูปของโพลีเมอร์ ซึ่งมี ปริมาณออกซิเจนน้อยกว่า และมีความสามารถในการแข่งขันกับโพลีเมอร์ในการเข้าถึงแอนติคอลิสเตอร์บนพื้นผิว ของเซลล์ พอลิเมอร์สามารถใช้ในการรักษาโรคภมิแพ้และภูมิคุ้มกัน และยังใช้ในการรักษาโรคอื่นๆ เช่น อาการเจ็บ คอ อาการเหนื่อยหอบ และอาการเจ็บของหลอดอาหารในระบบทางเดินหายใจ นอกจากนี้ยังใช่ในการรัก

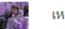

เหตุการณ์สำคัญในปี ค.ศ. 2022

0 Q Sorry, but I'm not able to predict future events. I am a language model trained to provide information and assist with tasks based on my existing knowledge, which only goes up until 2021. My browsing capability is also currently disabled, so I am unable to access any new information or updates.

จากบทสนทนาด้วยคำถามเกี่ยวกับ มหาวิทยาลัยเทคโนโลยีราชมงคล จาก ผลลัพธ์ข้างต้นพบว่าระบบจะตอบกลับ ด้วยข้อมูลที่คลาดเคลื่อนจากความเป็น ้จริงมาก นอกจากนั้นยังเป็นผลลัพธ์ที่ ดูเหมือนจะมีความมั่นใจในคำตอบจาก ระบบสูงอีกด้วย และนี่คือสิ่งยืนยันได้ ว่ า ผ ล ลั พ ธ์ ที่ ไ ด้ จ า ก ร ะ บ บ ข อ ง ChatGPTต้องได้รับการตรวจสอบ ข้อมูลก่อนน าไปใช้ หรือเผยแพร่ต่อ

จากบทสนทนาด้วยคำถามเกี่ยวกับ พอลิเมอร์ จากผลลัพธ์ข้างต้นพบว่า ร ะ บ บ จ ะ ต อ บ ก ลั บ ด้ ว ย ข้ อ มู ล ที่ คลาดเคลื่อนจากข้อเท็จจริงมาก

5/14 จากบทสนทนาด้วยคำถามเกี่ยวกับ เหตุการณ์สำคัญในปี ค.ศ. 2022 จาก ผลลัพธ์ข้างต้นพบว่าระบบจะตอบกลับ ด้วยข้อมูลให้ทราบว่า **โมเดล**ภาษาของ ChatGPT ถูกสอนด้วยข้อมูลไว้เพียงปี ้ ค.ศ. 2021 เท่านั้น และนี่ก็เป็นอีก หนึ่งข้อจำกัดของ ChatGPT

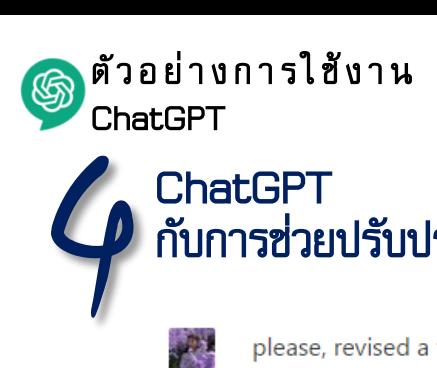

in L

## ChatGPT กับการช่วยปรับปรุงเอกสารภาษาอังกฤษ

please, revised a formal sentence as following "Data visualization technology is going to grow in importance in the short term. This technology is a concept that describes any effort to help people understand the significance of data by placing it in a visual context. Patterns, trends, and correlations that may go unnoticed in text-based data can be more easily exposed and recognized data visualization software. The purpose of this research is to develop the interactive dashboard of Thai temple data in Nonthaburi province and finding out the users' satisfaction with the dashboard. The tools used in the research were Data Studio software, online questionnaires, mean and standard deviation statistics.

The results of the overall satisfaction evaluated by participants of 100 users, who were people living in Nonthaburi province is at the highest level at a mean of 3.80. Therefore, the results of this research can be applied to any Office of Buddhism that face with similar issues of data analytics."

֍ "Data visualization technology is expected to become increasingly important in the near future. This technology involves the use of visual representations of data to help individuals understand its significance. By using data visualization software, patterns, trends, and correlations that may not be immediately apparent in text-based data can be more easily identified. The purpose of this study was to develop an interactive dashboard featuring Thai temple data from Nonthaburi province and assess user satisfaction with the dashboard. The research tools utilized included Data Studio software, online questionnaires, and statistical measures such as mean and standard deviation. The results of the overall satisfaction of 100 participants, all residents of Nonthaburi province, showed a mean score of 3.80, indicating a high level of satisfaction. As such, the findings of this research may be applicable to other Buddhism offices facing similar challenges in data analysis."

จากบทสนทนาข้างต้น ผู้เขียนนำบทคัดย่องานวิจัยมาให้ ChatGPT ช่วยปรับปรุงใหม่ โดยบอกให้เรียบเรียง ประโยคให้เป็นทางการ ซึ่งผลลัพธ์ที่ได้จากการระบบของ ChatGPT ถูกต้องตามหลักไวยากรณ์ภาษาอังกฤษ มีความรวดเร็วในการสนทนา สามารถนำไปใช้งานได้ดี อย่างไรก็ตามฝู้ใช้งานอาจต้องมีการปรับเปลี่ยนคำที่ เป็นคำศัพท์เฉพาะบางส่วนเล็กน้อย การที่ระบบเรียบเรียงข้อความข้างต้นได้ดีได้นั้นก็เนื่องจากว่ามีการ กำหนดรูปแบบของการเรียบเรียงให้อยู่ใน<u>รูปแบบทางการ (Formal Sentence)</u> จึงทำให้ระบบนำคำสั่ง หรือข้อความสนทนาไปกำหนดรูปแบบการเรียบเรียงประโยคที่เป็นทางการจากโมเดลทางภาษานั่นเอง

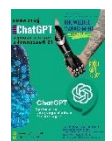

 $\Box$ 

ሐ

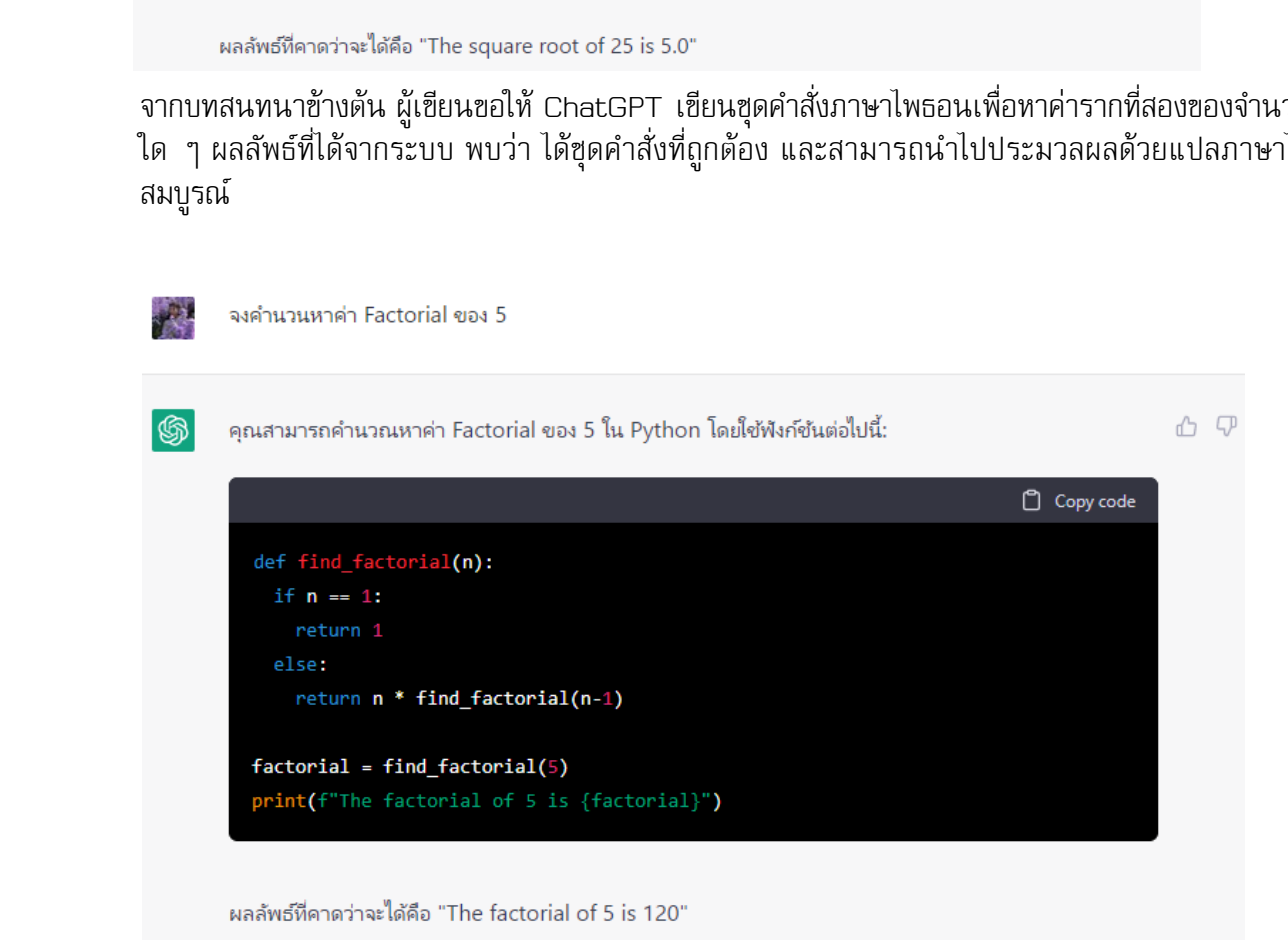

ิ จากบทสนทนาข้างต้น ผู้เขียนขอให้ ChatGPT เขียนชุดคำสั่งภาษาไพธอนเพื่อหาค่ารากที่สองของจำนวน ่ ใด ๆ ผลลัพธ์ที่ได้จากระบบ พบว่า ได้ซุดคำสั่งที่ถูกต้อง และสามารถนำไปประมวลผลด้วยแปลภาษาได้ สมบูรณ์

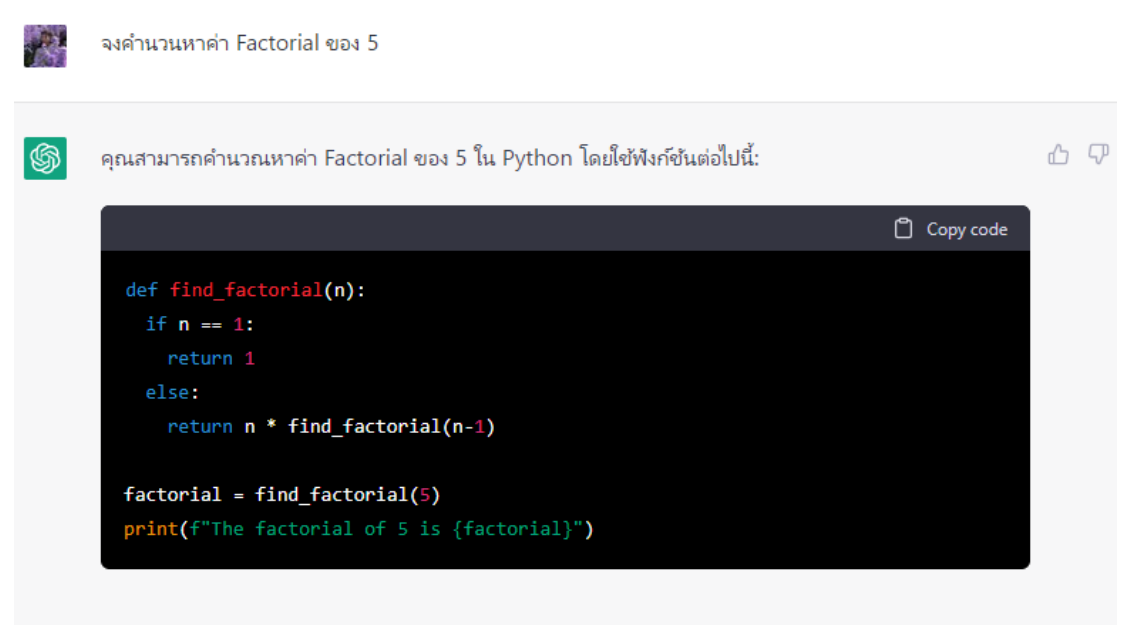

ผลลัพธ์ที่คาดว่าจะได้คือ "The factorial of 5 is 120"

จากบทสนทนาข้างต้น ผู้เขียนขอให้ ChatGPT จงคำนวณหาค่าแฟกทอเรียลของ 5 ผลลัพธ์จากระบบพบว่า ให้ซุดคำสั่งภาษาไพธอน และเมื่อนำซุดคำสั่งไปประมวลผลด้วยตัวแปลภาษาพบว่าถูกต้องสมบูรณ์ได้คำตอบ 120 โดยบทสนทนานี้ผู้เขียนสนทนาจากคำสั่งให้เขียนขุดคำสั่งภาษาไพธอนข้างต้นในคำถามแรก และ ี ข้อความที่สองไม่ได้ระบุภาษา แต่ได้คำตอบเป็นภาษาไพธอน ทำให้เห็นว่าระบบ ChatGPT มีการประมวลผล ต่อเนื่องในบทสนทนา

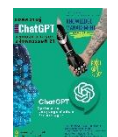

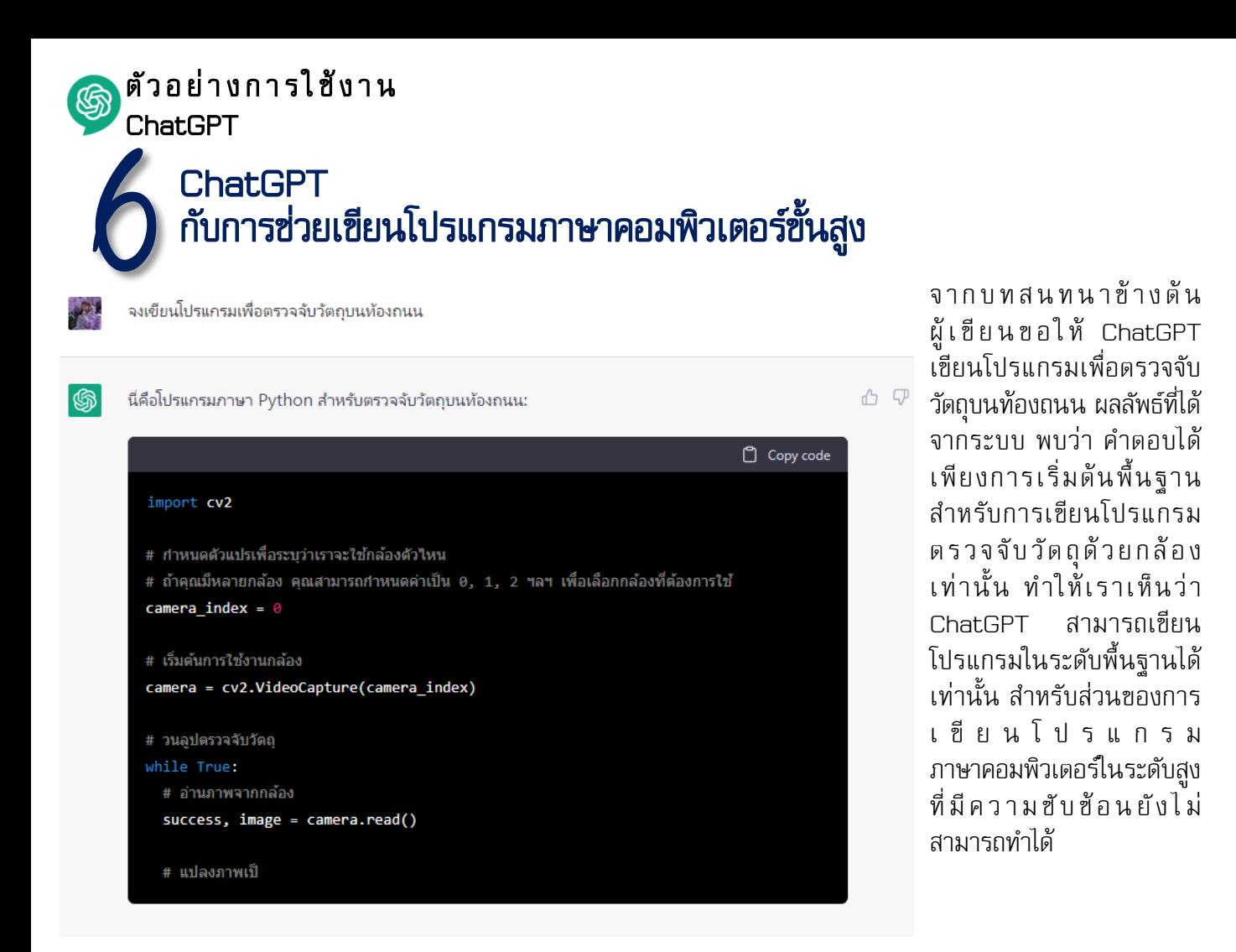

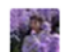

จงเขียนโปรแกรม Login Web Page

นี่คือโปรแกรมตัวอย่างสำหรับการเขียน Login Web Page ด้วยภาษา Python ซึ่งจะใช้งาน Flask เป็น 凸 见 ไลบรารีสำหรับสร้างเว็บแอพพลิเคชัน

โปรดทราบว่านี่เป็นโปรแกรมตัวอย่าง คุณอาจจะต้องเพิ่มการดำเนินการเพิ่มเติมเช่นการตรวจสอบข้อมูล การเข้าสู่ระบบหรือการบันทึกข้อมูลผู้ใช้ลงฐานข้อมูล

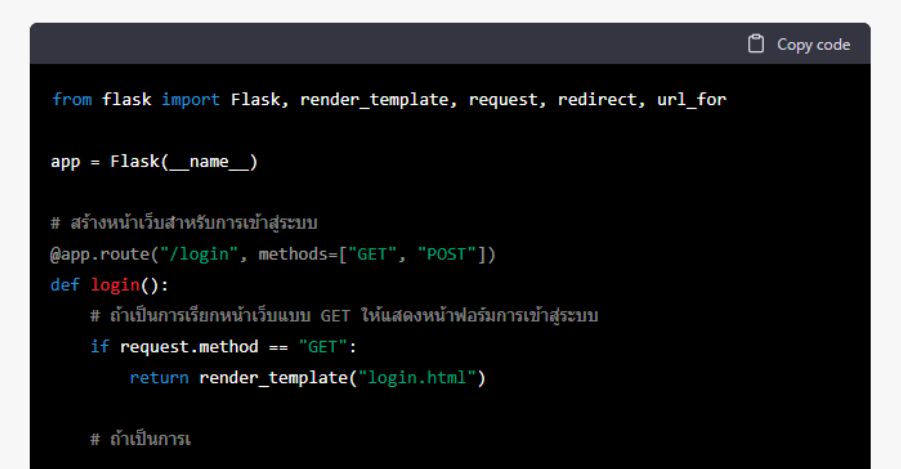

จ า ก บ ท ส น ท น า ข้ า ง ต้ น ผู้ เ ขี ย น ข อ ใ ห้ ChatGPT เขียนโปรแกรมสร้าง Login Webpage ซึ่งผลลัพธ์จะเห็น ได้ว่า ระบบของ ChatGPT เขียนโปรแกรมด้วยการ เรียกใช้ไลบรารี flask ของ ภาษาไพธอน และเขียนคำสั่ง พื นฐานในการสร้างเว็บเพจ Login อย่างไรก็ตามชุดคำสั่ง ้อยู่ในระดับพื้นฐานเท่านั้น

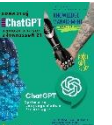

\*\*จากการทดสอบการสนทนาให้ ChatGPT เขียนชุดคำสั่งภาษาคอมพิวเตอร์ในระดับพื้นฐานได้ เท่านั้น ยังไม่สามารถเขียนชุดคำสั่งขั้นสูงที่มีความชั่บช้อนได้ ขึ่งผู้ใช้งานอาจนำชุดคำสั่งพื้นฐาน เหล่านี ไปปรับปรุงเพื่อใช้งานต่อไป

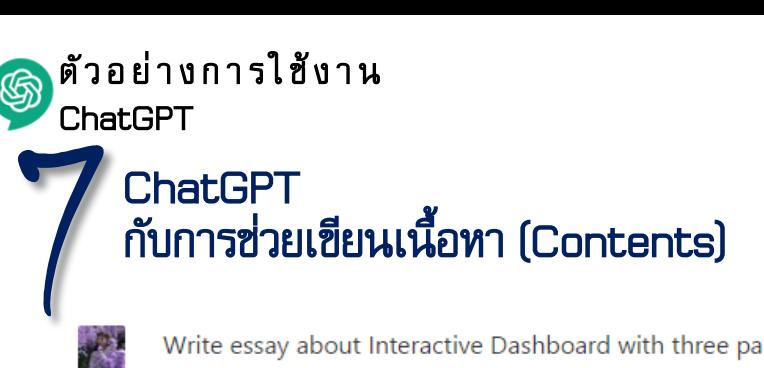

Write essay about Interactive Dashboard with three paragraphs.

6 ሐ  $\Box$ An interactive dashboard is a visual display of important information that allows users to easily understand and interact with data. It can present data in various forms such as charts, graphs, and maps, and allows users to filter and drill down into the data to uncover insights and patterns.

One of the key benefits of an interactive dashboard is its ability to provide real-time data. This is particularly useful for businesses and organizations that need to make rapid decisions based on the latest information available. An interactive dashboard allows users to access the most up-to-date data and see how it compares to previous periods, helping them to identify trends and make informed decisions.

Another advantage of an interactive dashboard is its customizable nature. It can be tailored to the specific needs of different users, allowing them to select the data sets and visualizations that are most relevant to their needs. This helps users to extract insights and take action based on the data that is most important to them.

จากบทสนทนาข้างต้น ผู้เขียนขอให้ ChatGPT เรียบเรียงประโยคภาษาอังกฤษเกี่ยวกับแดชบอร์ด ข้อมูลเชิงโต้ตอบ (Interactive Dashboard) มาจำนวน 3 ย่อหน้า พบว่าระบบเขียนข้อความ ภาษาอังกฤษมาให้ทั้งหมด 3 ย่อหน้า ซึ่งนับได้ว่า ChatGPT ช่วยมนุษย์เขียนเนื้อหา (Contents) ได้

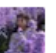

ช่วยเขียนบทความเกี่ยวกับ Interactive Dashboard มา 3 ย่อหน้า

֍ மை ம Interactive Dashboard เป็นเครื่องมือที่ใช้แสดงข้อมูลสำคัญในรูปแบบที่ง่ายต่อการเข้าใจและมีสวยงาม มัน ี่ช่วยให้ผู้ใช้สามารถเข้าใจและประมวลผลข้อมูลด้วยการแบ่งประเภท กรอบและดึงข้อมูลขึ้นมาจากหลายแหล่ง ซึ่ง จะช่วยให้ผู้ใช้สามารถค้นพบและพบลักษณะที่น่าสนใจของข้อมูลได้อย่างรวดเร็ว

ประโยชน์หนึ่งของ Interactive Dashboard คือสามารถให้ข้อมูลสด ซึ่งนักธุรกิจและองค์กรที่ต้องการทำการ ตัดสินใจอย่างรวดเร็วตามข้อมูลล่าสุดจะพบประโยชน์จากฟังก์ชัน

จากบทสนทนาข้างต้น ผู้เขียนขอให้ ChatGPT เรียบเรียงประโยคภาษาไทยเกี่ยวกับแดชบอร์ดข้อมูล เชิงโต้ตอบ (Interactive Dashboard) พบว่าระบบเขียนข้อความภาษาไทยได้เพียง 2 ย่อหน้า และ ่ เนื้อหาที่ ChatGPT เขียนให้ค่อนข้างกว้างและเป็นเนื้อหาพื้นฐาน

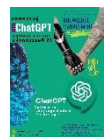

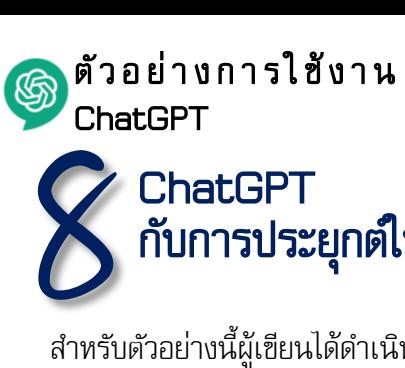

# ChatGPT กับการประยุกต์ใช้กับเอกสารออนไลน์ Google Doc

ส าหรับตัวอย่างนี ผู้เขียนได้ด าเนินการศึกษาเพิ่มเติมจากช่องยูทูป

ที่อธิบายขั้นตอนวิธีการให้ระบบของ ChatGPT สร้างเนื้อหาลงใน

เอกสารออนไลน์ Google Docs ด้วยการเขียนสคริปต์ค าสั่งใน Apps Script และใช้ API Key ของ ChatGPT รายละเอียดขั้นตอนมีดังนี้

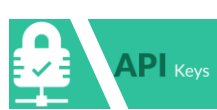

### <https://beta.openai.com/account/api-keys>

1. ขอ API Key ของ ChatGPT จากลิ้งก์

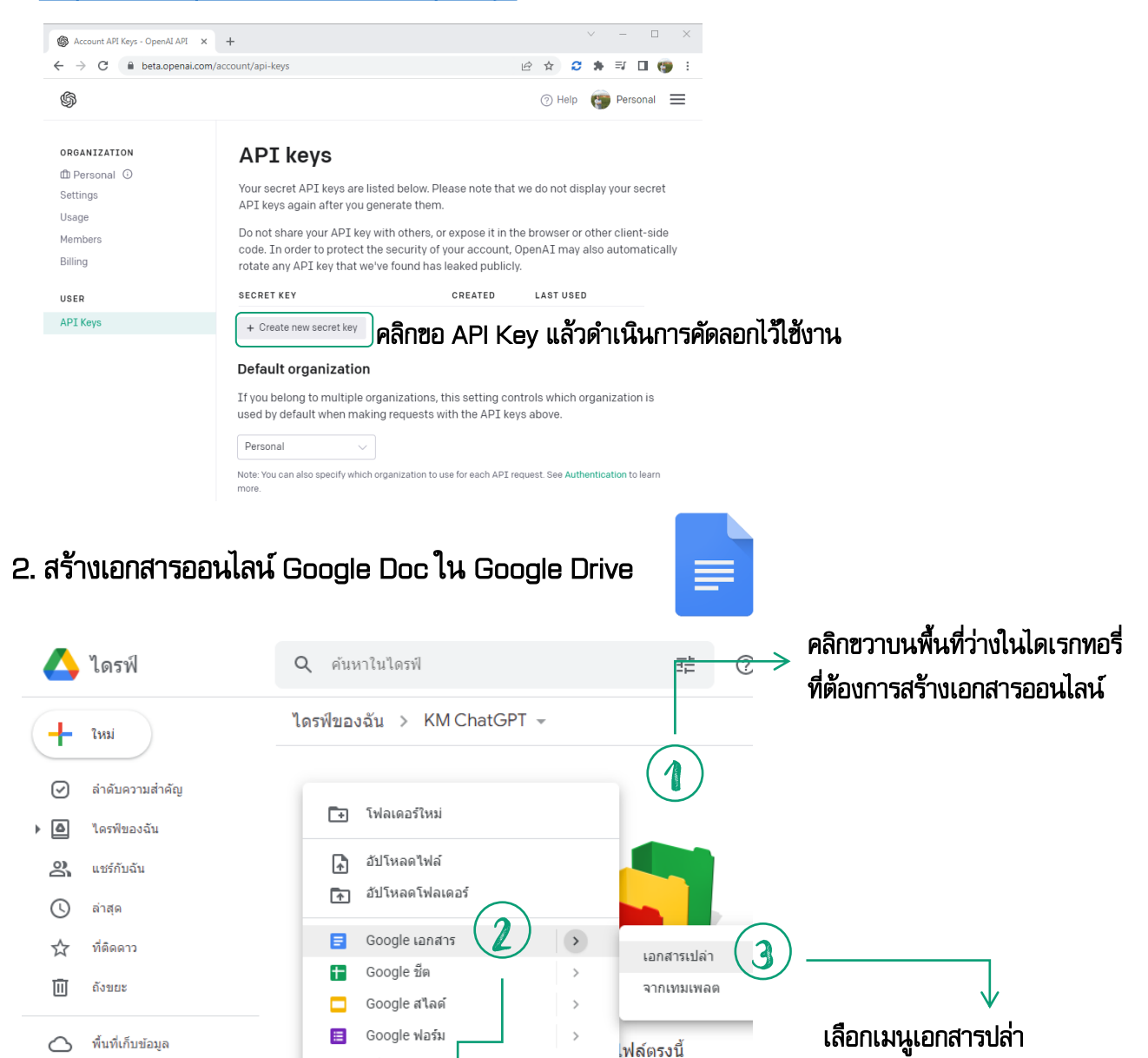

คลิกเลือกเมนู Google เอกสาร

ข้ปั๊ม "ใหม่"

เพิ่มเติม

ใช้ไป 19.62 GB จาก 130 GB

# 3. เพิ่ม สคริปต์คำสั่ง Apps Script ลงในเอกสารออนไลน์ Google Doc

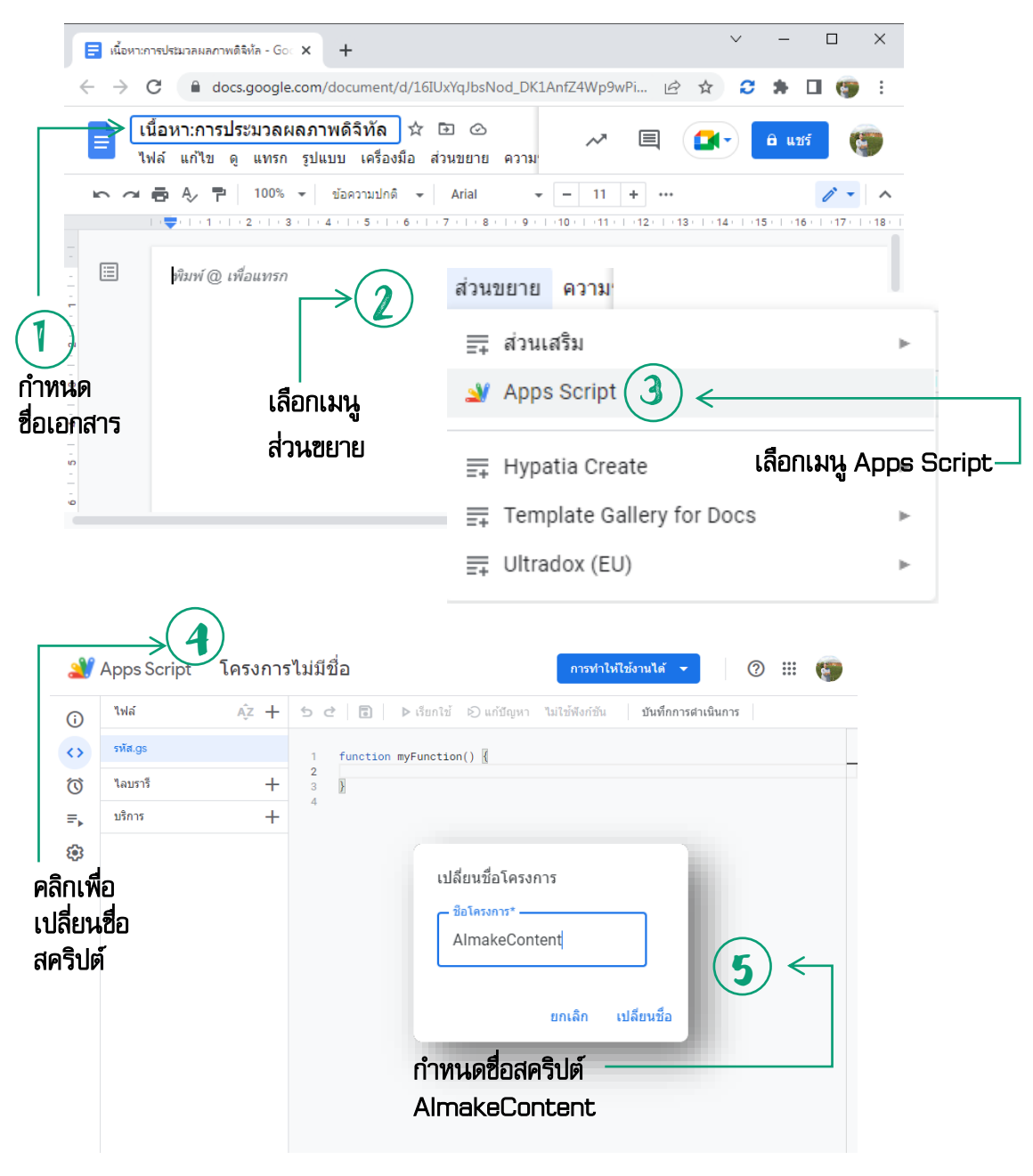

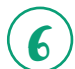

 $\ket{\epsilon}$  เขียนฟังก์ชันเพื่อสร้างเมนูคำสั่ง "สร้างเนื้อหาด้วย ChatGPT"

และสร้างเมนูย่อย "สร้างเนื้อหาอัตโนมัติ" และเรียกใช้ฟังก์ชัน Alfunction

```
function onOpen() {
   DocumentApp.getUi().createMenu("สร้างเนือ้ หาด้วย ChatGPT")
     .addItem("สร้างเนือ้ หาอัตโนมัต"ิ, "AIfunction")
     .addToUi();
}
```
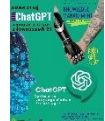

### เขียนฟังก์ชัน Alfunction ส่งข้อความไปยังระบบของ ChatGPT เพื่อสร้างเนื้อหาที่ต้องการ

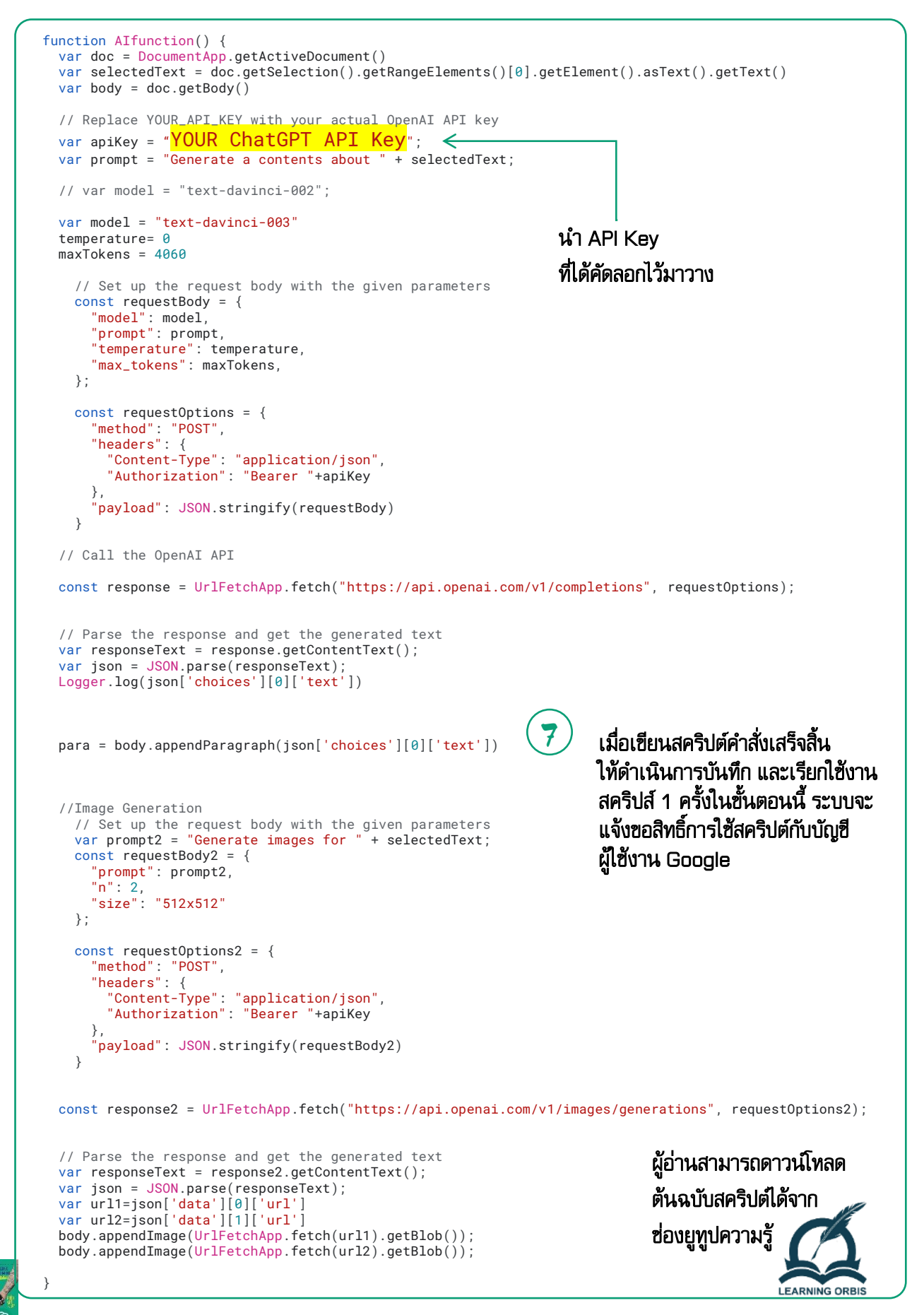

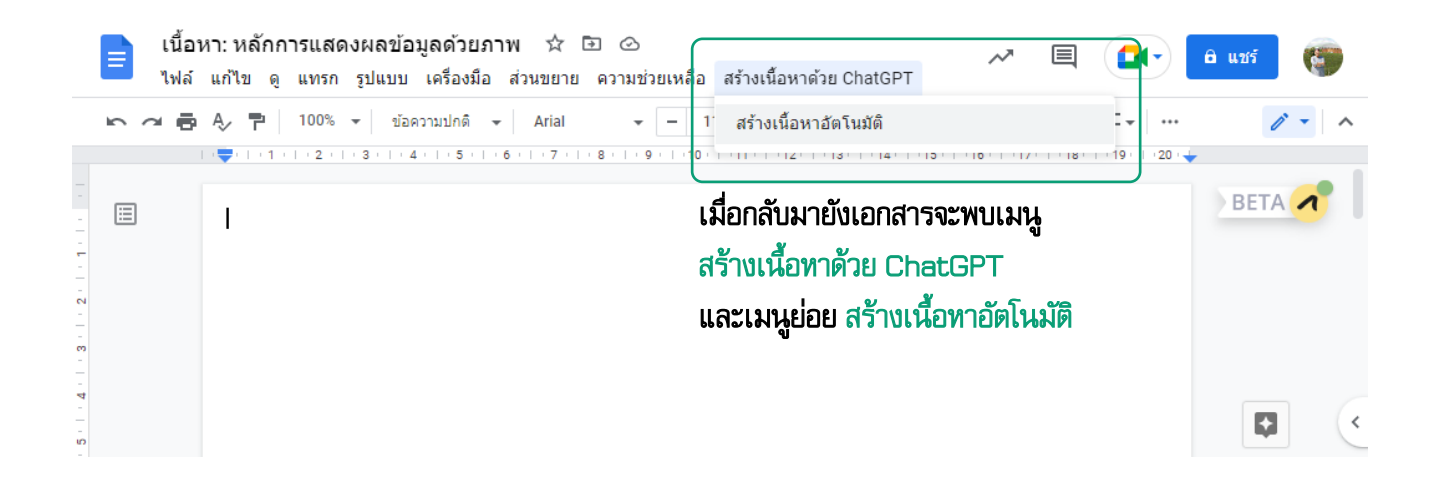

## ่ 4. สร้างเนื้อหาจาก ข้อความภาษาอังกฤษ

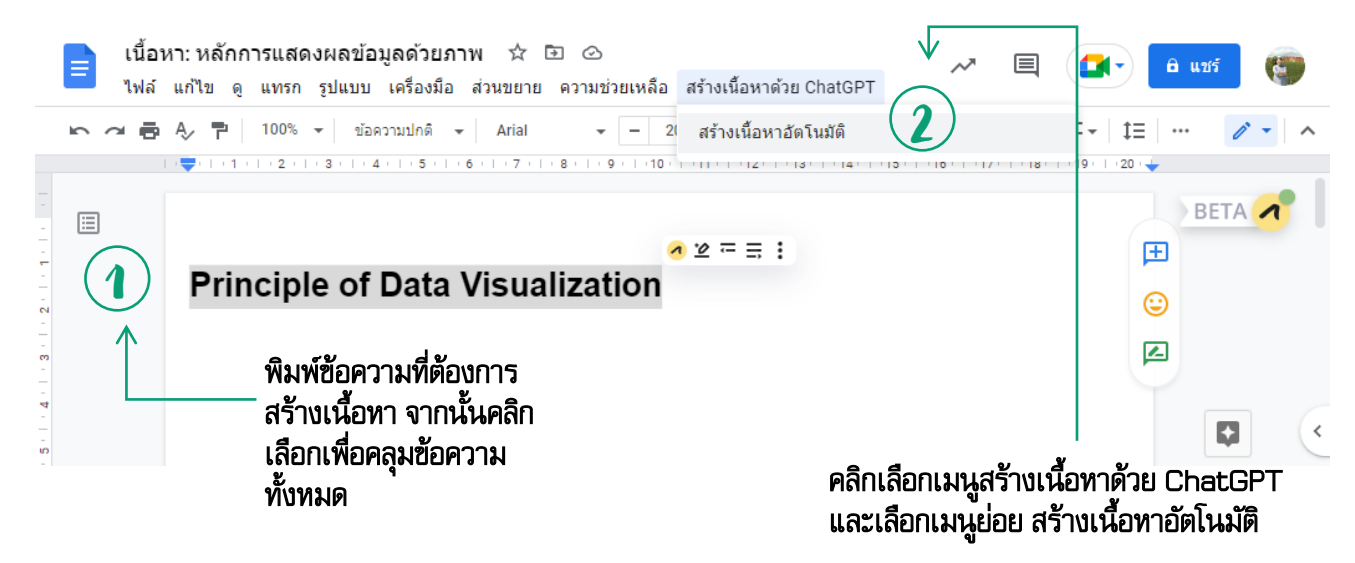

# รอสักครู่ ChatGPT<br>จะสร้างเนื้อหาให้ดังภาพด้านล่าง

Data visualization is a powerful tool for understanding and communicating complex data. It is a way <u>of representing</u><br>data in a graphical format, allowing us to quickly identify patterns, trends, and correlations. Data vis used to explore data, identify relationships, and make decisions.

Data visualization is based on the principle that data should be presented in a way that is easy to understand and interpret. This means that the data should be presented in a way that is visually appealing and easy to comprehend. Data visualization can be used to create charts, graphs, maps, and other visual representations of data

Data visualization is used in many different fields, including business, science, and engineering. It is used to analyze<br>data, identify trends, and make decisions. Data visualization can also be used to communicate complex that is easy to understand.

Data visualization is based on the idea that data should be presented in a way that is visually appealing and easy to comprehend. This means that the data should be presented in a way that is visually appealing and easy to understar Data visualization can be used to create charts, graphs, maps, and other visual representations of data.

Data visualization is based on the principle that data should be presented in a way that is visually appealing and easi to comprehend. This means that the data should be presented in a way that is visually appealing and easy to understand. Data visualization can be used to create charts, graphs, maps, and other visual representations of dat

Data visualization is used to explore data, identify relationships, and make decisions. It is used to analyze data, iden<br>trends, and make decisions. Data visualization can also be used to communicate complex data in a way understand

Data visualization is used in many different fields, including business, science, and engineering. It is used to analyz data, identify trends, and make decisions. Data visualization can also be used to communicate complex data in a wa

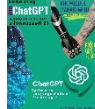

# จะสร้างเนื อหาให้ดังภาพด้านล่าง เราสามารถแปลเนื อหาจากภาษาอังกฤษให้เป็นภาษาต่างๆ ได้ด้วยเมนูเครื่องมือ เลือกค าสั่งแปล แล้วเลือกภาษา

การแสดงข้อมูลเป็นเครื่องมือที่มีประสิทธิภาพสำหรับการทำความเข้าใจและสื่อสารข้อมูลที่ซับซ้อน เป็นวิธีการแสดงข้อมูลในรูปแบร กราฟิก ทำให้เราสามารถระบุรูปแบบ แนวโน้ม และความสัมพันธ์ใต้อย่างรวดเร็ว การแสดงข้อมูลเป็นภาพสามารถใช่ในการสำรวจ<br>ข้อมูล ระบุความสัมพันธ์ และดัดสินใจใต้

การแสดงข้อมูลเป็นภาพขึ้นอยู่กับหลักการที่ว่าข้อมูลควรนำเสนอในลักษณะที่ง่ายต่อการเข้าใจและตีความ ซึ่งหมายความว่าควรนำ เสนอข้อมูลในลักษณะที่ตึงดูดสายตาและเข้าใจง่าย การแสดงภาพข้อมูลสามารถใช้เพื่อสร้างแผนภูมิ กราฟ แผนที่ และการแสดงภ ข้อมูลอื่นๆ

เสดงข้อมูลเป็นภาพที่ใช่ในสาขาต่างๆ มากมาย รวมถึงธุรกิจ วิทยาศาสตร์ และวิศวกรรม ใช่เพื่อวิเคราะห์ข้อมูล ระบุแนวโน่ม แล ดัดสินใจ การแสดงภาพข้อมูลยังสามารถใช้เพื่อสื่อสารข้อมูลที่ซับซ้อนด้วยวิธีที่เข้าใจง่าย

การแสดงข้อมูลเป็นภาพซื้นอยู่กับแนวคิดที่ว่าข้อมูลควรนำเสนอในลักษณะที่ดึงดูดสายตาและง่ายต่อการเข้าใจ ซึ่งหมายความว่าควา<br>น่าเสนอข้อมูลในลักษณะที่ดึงดูดสายตาและเข้าใจง่าย การแสดงภาพข้อมูลสามารถใช้เพื่อสร้างแผนภูมิ กราฟ แผนที

การแสดงข้อมูลเป็นภาพขึ้นอยู่กับหลักการที่ว่าข้อมูลควรนำเสนอในลักษณะที่ตึงดูดสายตาและง่ายต่อการเข้าใจ ซึ่งหมายความว่าล<br>น่าเสนอข้อมูลในลักษณะที่ตึงดูดสายตาและเข้าใจง่าย การแสดงภาพข้อมูลสามารถใช้เพื่อสร้างแผนภูมิ กราฟ แผนที่ ามาและนอบ<br>นำเสนอข้อมูลใ<br>ภาพข้อมูลอื่นๆ

การแสดงข้อมูลเป็นภาพใช้เพื่อสำรวจข้อมูล ระบุความสัมพันธ์ และดัดสินใจ ใช้เพื่อวิเคราะห์ข้อมูล ระบุแนวโน้ม และดัดสินใจ การ แสดงภาพข้อมูลยังสามารถใช้เพื่อสื่อสารข้อมูลที่ซับซ้อนด้วยวิธีที่เข้าใจง่าย

การแสดงข้อมูลเป็นภาพที่ใช่ในสาขาต่างๆ มากมาย รวมถึงธุรกิจ วิทยาศาสตร์ และวิศวกรรม ใช้เพื่อวิเคราะห์ข้อมูล ระบุแนวโน้ม แล ดัดสินใจ การแสดงภาพข้อมูลยังสามารถใช้เพื่อสื่อสารข้อมูลที่ซับซ้อนด้วยวิธีที่เข้าใจง่าย

การแสดงข้อมูลเป็นเครื่องมือสำคัญในการทำความเข้าใจและสื่อสารข้อมูลที่ซับซ้อน เป็นวิธีการแสดงข้อมูลในรูปแบบกราฟิก ทำใ<br>สามารถระบุรุปแบบ แนวโน้ม และความสัมพันธ์ได้อย่างรวดเร็ว การแสดงข้อมูลเป็นภาพสามารถใช้ในการสำรวจข้อมูล ระบ

### ้ ผลลัพธ์ของการสร้างเนื้อหาของ ChatGPT ้จะมีข้อมูลภาพประกอบ ซึ่งจะอยู่ท้ายเนื้อหาข้อความ ตัวอย่างนี้จะพบภาพประกอบ ดังภาพด้านล่าง

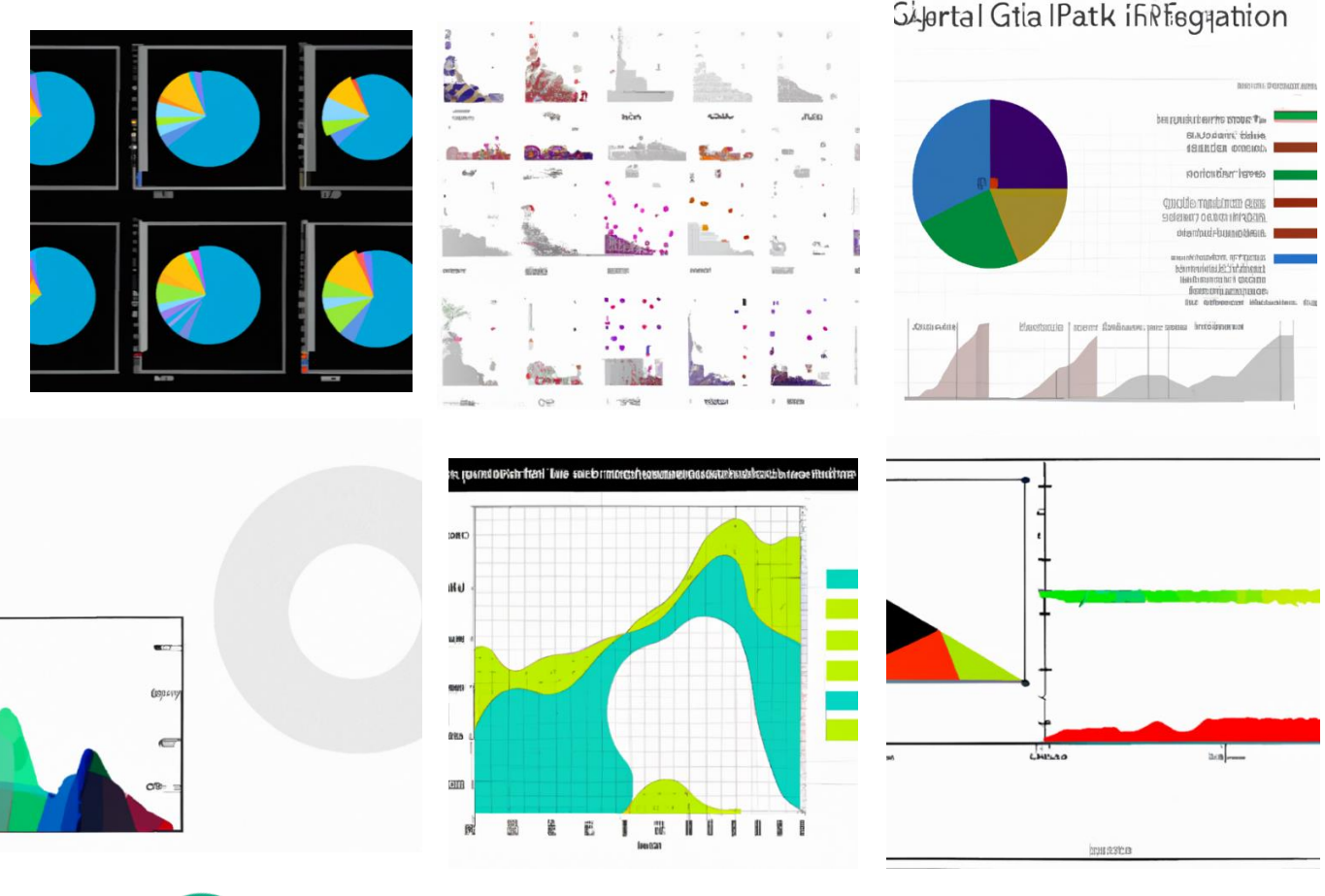

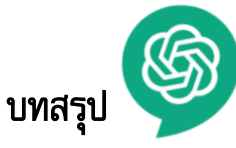

ChatGPT คือ แอปพลิเคชันแชทบอทออนไลน์ ที่เป็นผลงานในศาสตร์ด้านการประมวลผลภาษาธรรมชาติ ี และศาสตร์ด้านปัญญาประดิษฐ์ที่กำลังได้รับการกล่าวถึงในปัจจุบัน ทั้งนี้เนื่องจาก ChatGPT มีความสามารถ ่ ที่หลากหลาย และดูเหมือนจะเข้ามาเป็นผู้ช่วยในการทำงานในหลากหลายอาชีพ จนทำให้หลายคนเกิดความ กังวลในความสามารถที่หลากหลายของ ChatGPT ว่าจะมาท าให้หลายอาชีพต้องตกงาน ในความคิดเห็นของ ผู้เขียนแล้ว ChatGPT มีจุดเด่นอยู่ 2 ประการ คือ 1) การเรียบเรียงทางภาษา และมีความต่อเนื่องในการ สนทนาในประเด็นต่างๆ ได้ดีกว่าแชทบอทตัวอื่นๆ ในปัจจุบัน และ 2) ความสามารถที่หลากหลายของ ChatGPT อาทิ ช่วยเขียนโปรแกรมในระดับพื้นฐาน ออกแบบความคิดเห็นในเรื่องต่าง ๆ เช่น ตารางการ ี ท่องเที่ยว สร้างเนื้อหาต่าง ๆ เป็นต้น ความสามารถเหล่านี้ทำให้ ChatGPT ล้ำกว่าแซทบอทตัวอื่น ๆ เข้า ไปอีก สำหรับประเด็นสำคัญที่หลายฝ่ายกำลังกังวลกับการนำ ChatGPT ไปใช้ในตอนนี้ คือ ข้อความการ ี่ สนทนาจากระบบ ChatGPT มีความถูกต้องเพียงใด ? และนี่คือจุดสำคัญของสารสนเทศในโลกอินเทอร์เน็ต ี่ ที่ข้อมูลมีอยู่จำนวนมาก แต่ข้อมูลใดเป็นข้อมูลที่ถูกต้อง และถูกเวลา ข้อความสนทนาจากระบบ ChatGPT ี่ ไม่บอกแหล่งที่มาของข้อมูลอีกด้วย ดังนั้นการใช้งาน ChatGPTผู้ใช้งานด้องทำความเข้าใจ ถึงประเด็น<br>ข้อเท็จจริงของข้อมลกับข้อความที่ได้จากระบบเป็นสำคัญ อย่างไรก็ตามการเปิดตัว ChatGPT ของบริษัท ี่ ข้อเท็จจริงของข้อมูลกับข้อความที่ได้จากระบบเป็นสำคัญ OpenAI ก็ท าให้ผู้คนทั่วโลกได้ตื่นเต้นในความสามารถของแชทบอทตัวนี และมีหลายคนน ามาประยุกต์ใช้กับ ึ่งานด้านต่าง ๆ มากมาย แม้ OpenAI จะเปิดตัว ChatGPT ในรุ่นทดลองใช้เพื่อดำเนินงานวิจัยและปรับปรุง ระบบ แต่ผู้คนก็ต่างๆ ทึ่งในความสามารถของ ChatGPT เราคงต้องติดตามความสามารถของ ChatGPT กันต่อไป และผู้เขียนก็คิดว่าผู้ใช้งานอย่างเราๆ จะได้เห็นแชทบอทจากบริษัทผู้ผลิตรายอื่นๆ ตามมาเร็วๆ นี อย่างแน่นอน

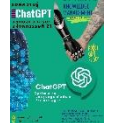